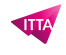

# Shifts – Get Started

## **Description**

This course will provide students with the knowledge and skills to efficiently use Shifts (from within Teams) on a day-to-day basis.

#### **Niveau** Fondamental **Course Content**

- Module 1: Open the Shifts app
- Module 2: Create a schedule, organize it with groups and add people
- Module 3: Fill out a schedule or import a schedule into Shifts
- Module 4: See a team schedule
- Module 5: Manage your shifts in Shifts
- Module 6: Clock in and out with Shifts and Time Clock

#### **Lab / Exercises**

• Practical exercises will be proposed during and/or at the end of each lesson

#### **Documentation**

Digital courseware included

#### **Participant profiles**

- Anyone who is using or will use Microsoft 365
- Decision makers who are trying to understand the features and benefits of Microsoft 365 and how it can increase employee productivity

#### **Prerequisites**

- Working knowledge of Windows operating systems
- Working knowledge of Microsoft Office

#### **Objectives**

- Access Shifts (from within Teams)
- Use Shifts (from within Teams)

### **Classroom Registration Price (CHF)**

500 **Virtual Classroom Registration Price (CHF)** 475 **Duration (in Days)** 0.5 **Reference MSH**